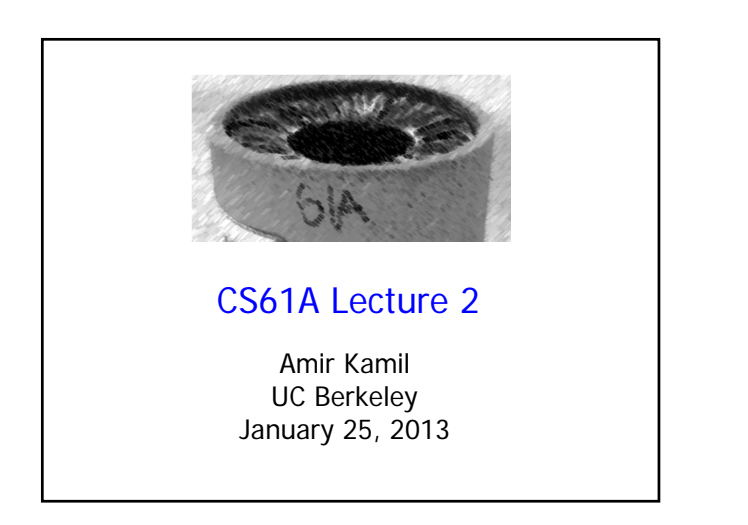

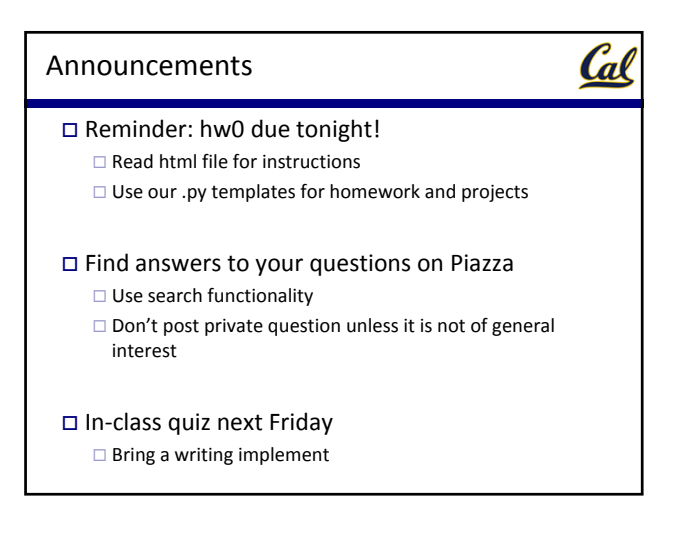

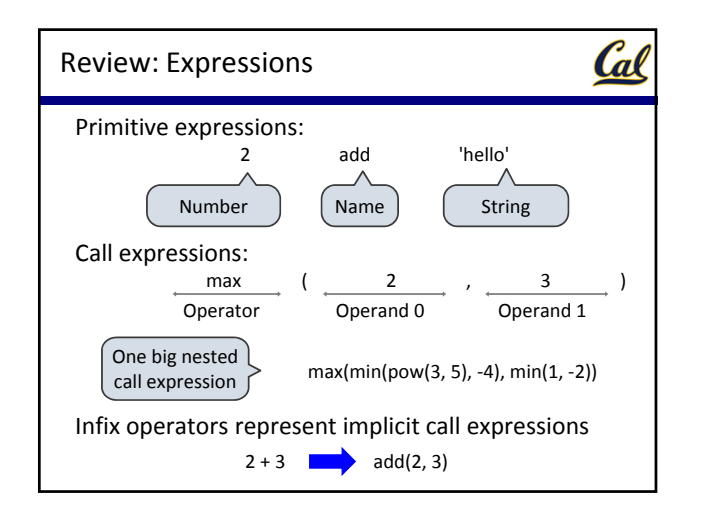

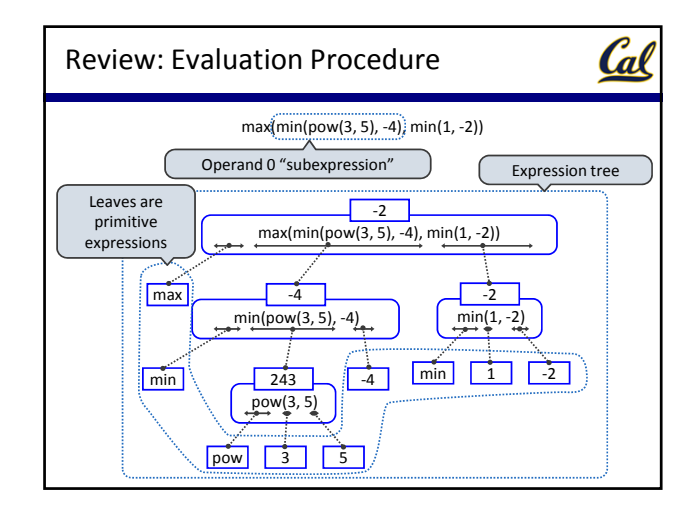

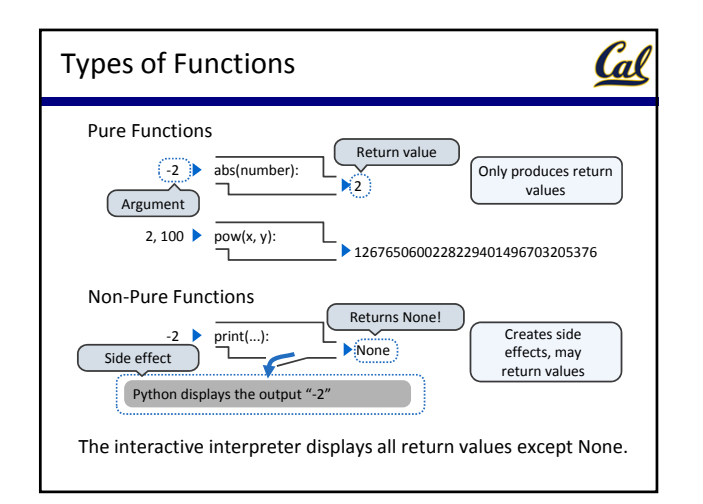

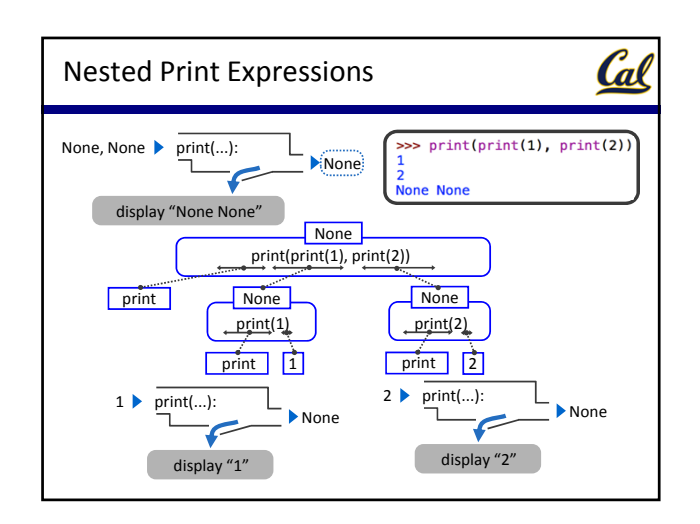

## The Elements of Programming

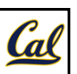

## $\square$  <br> Primitive Expressions and Statements  $\Box$  The simplest building blocks of a language

## Means of Combination

 $\square$  Compound elements built from simpler ones

## Means of Abstraction

 $\square$  Elements can be named and manipulated as units